# Part1: Physical Computation

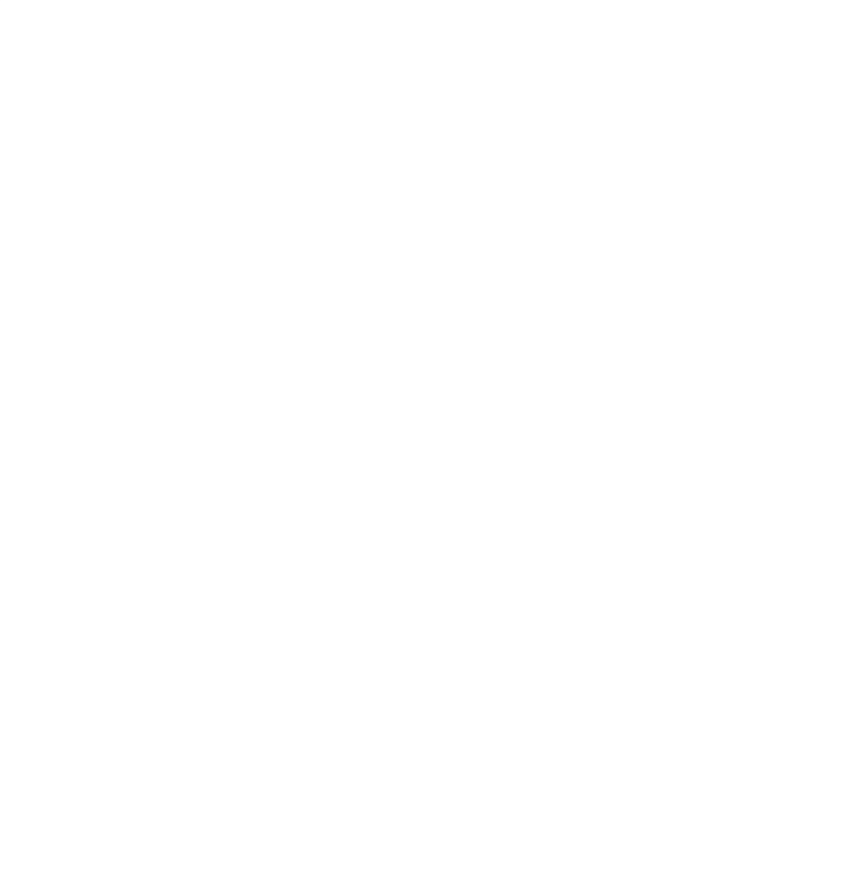

Number of Division: 5

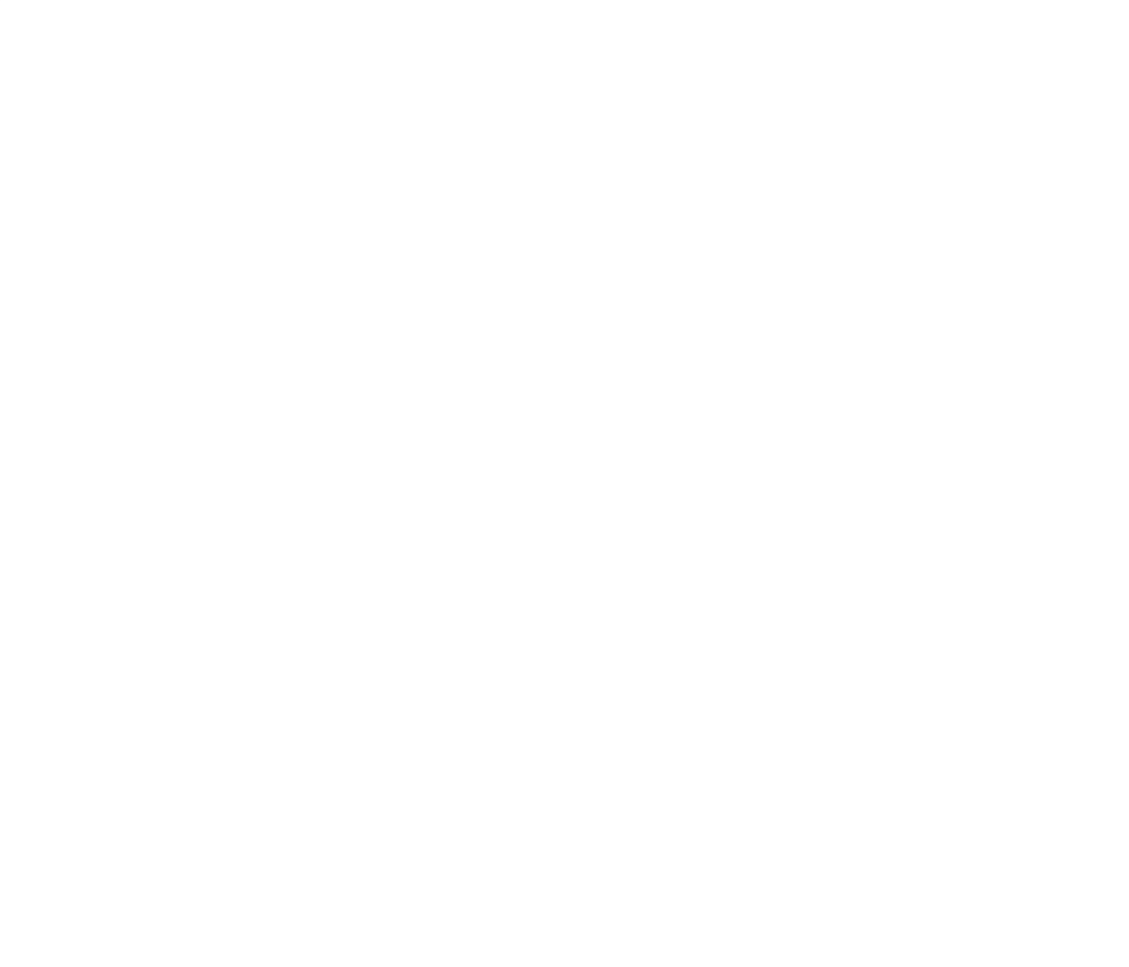

Number of Division : 2 Number of Division : 3

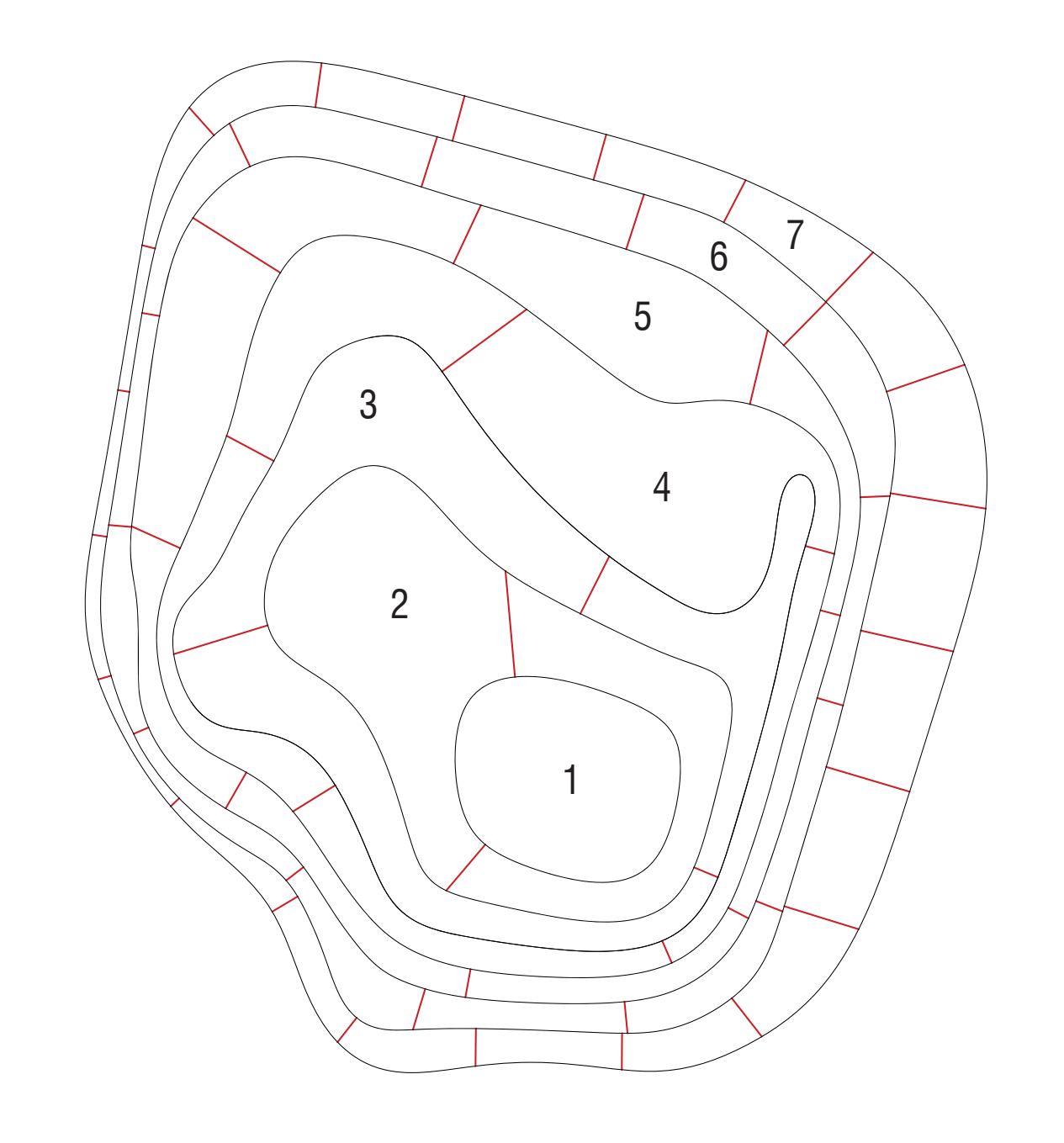

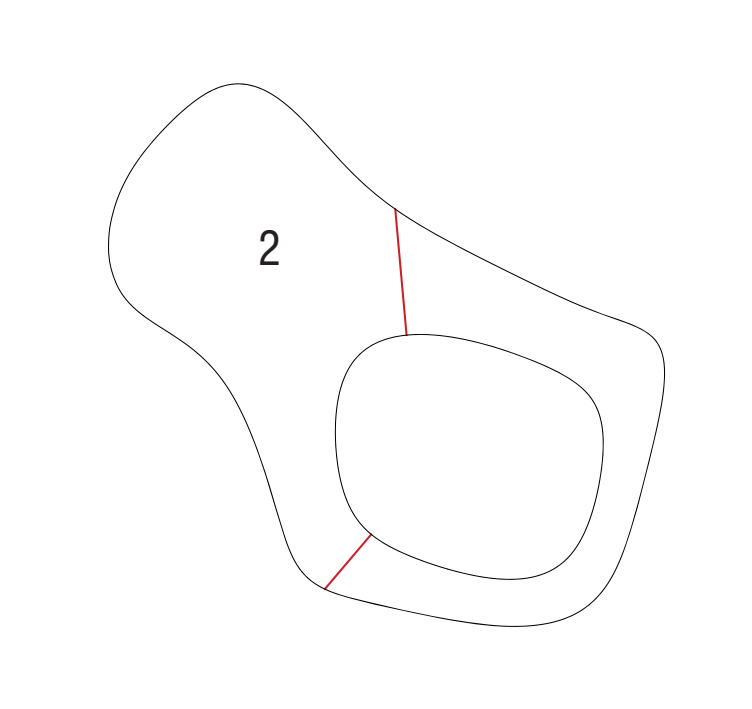

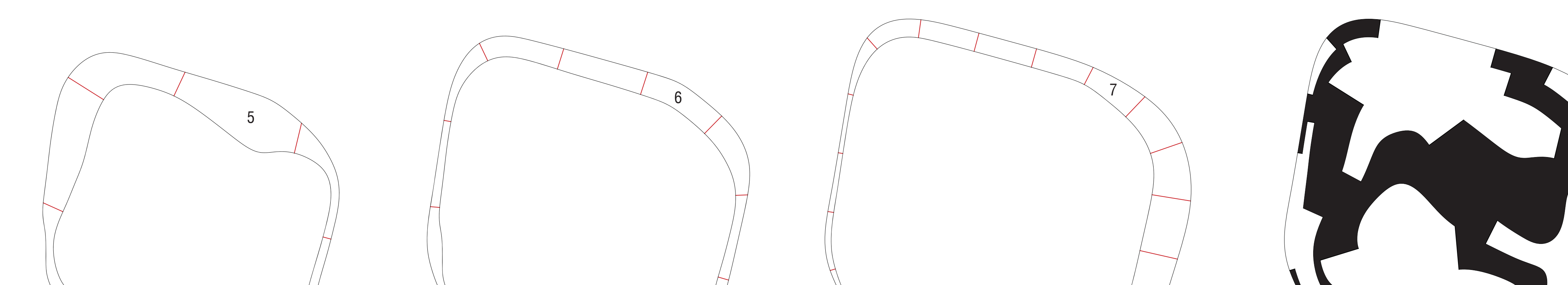

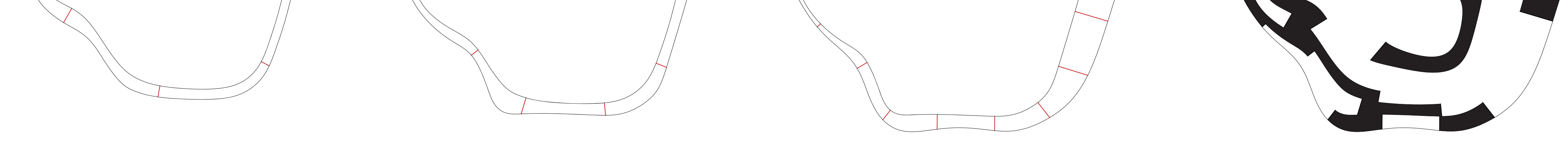

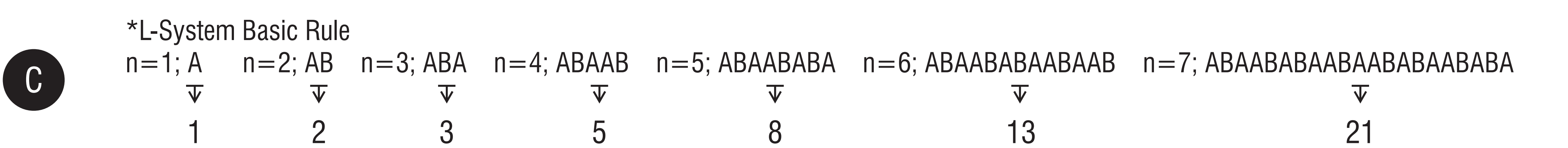

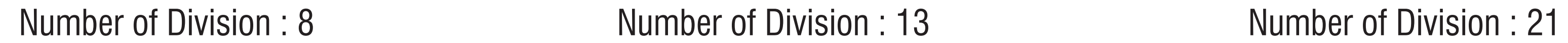

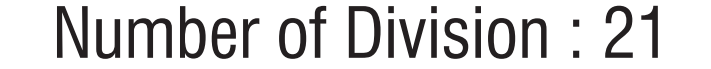

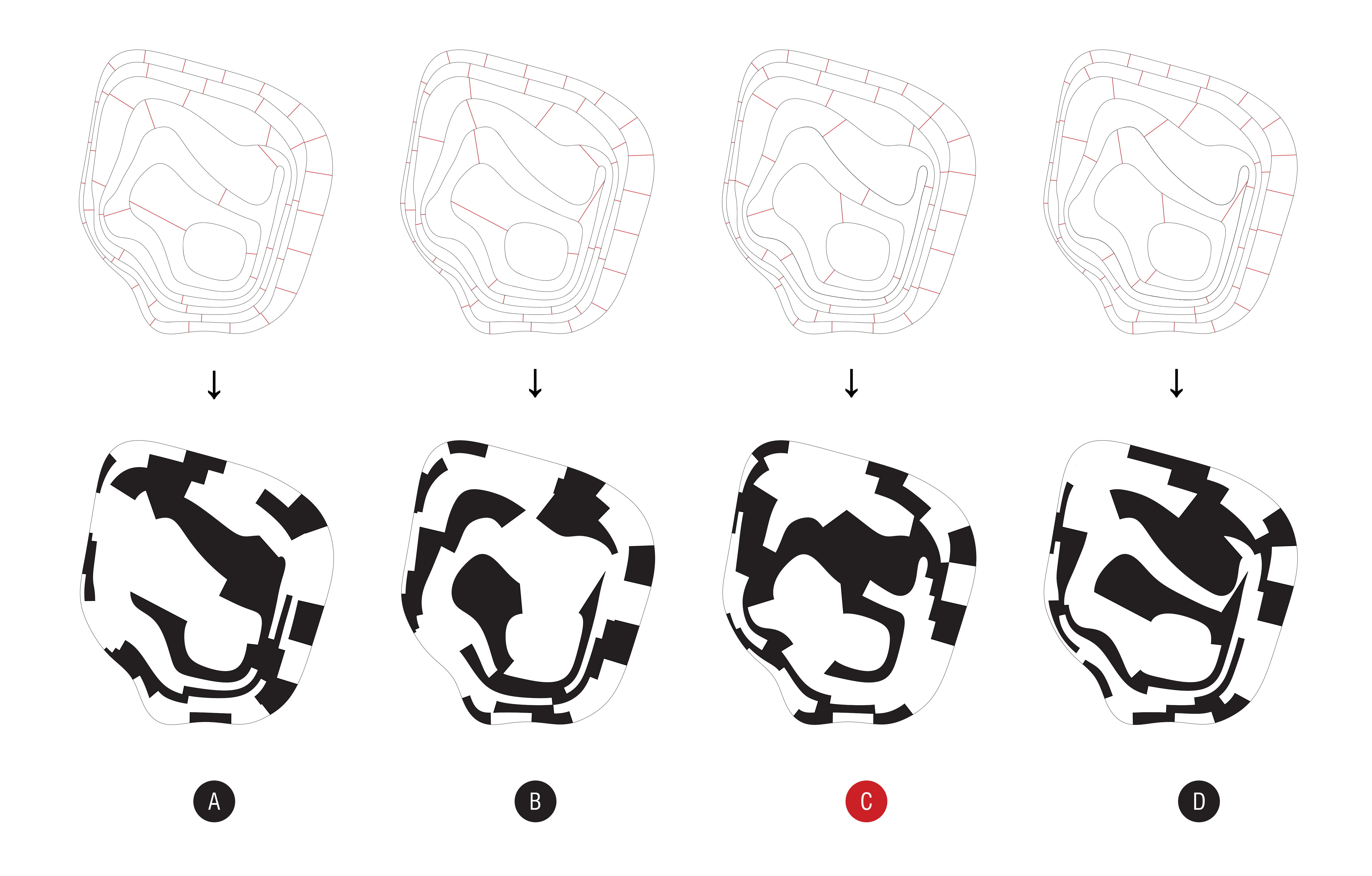

**import igeo.\*; import processing.opengl.\*;**

### **void setup(){**

 **size(800,800,IG.GL); IG.open("Contour\_01\_032212.3dm"); IG.duration(500);**

 **ICurve[] lineA = IG.layer("A").curves(); IPoint[] pointA = IG.layer("A").points();**

 **ICurve[] lineB = IG.layer("B").curves(); IPoint[] pointB = IG.layer("B").points();**

 **for(int i=0; i < 40; i++){ new RepulsionAgent(IRand.pt(-60,-60,-5,60,60,5)).clr(1.,0,0); }**

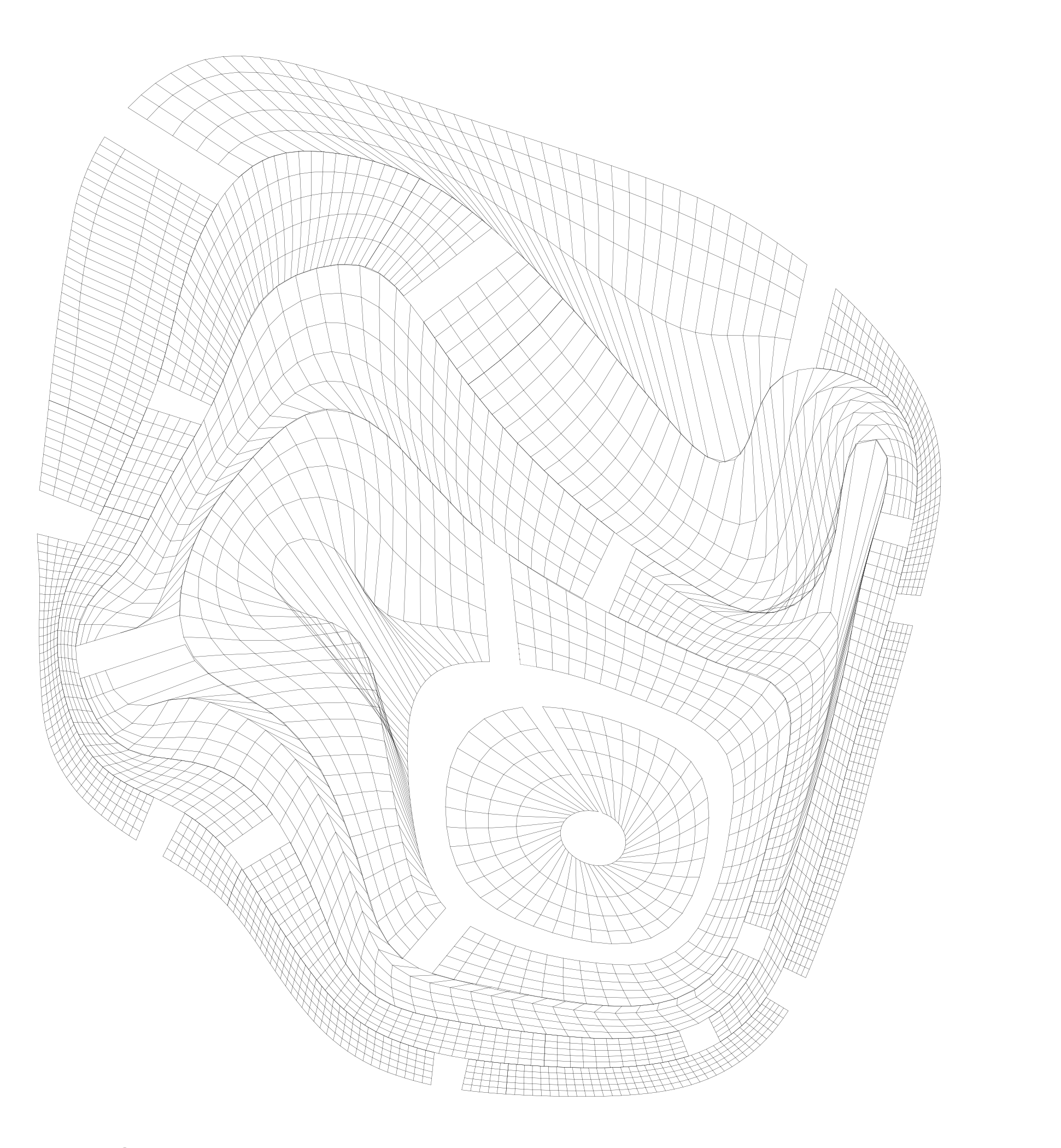

 **ITensileNet.particleClass(ParticleA.class); ITensileNet.tensionClass(MyTensionA.class); ITensileNet.create(lineA, pointA);**

 **ITensileNet.particleClass(ParticleB.class); ITensileNet.tensionClass(MyTensionB.class); ITensileNet.create(lineB, pointB);**

 **new MyGravityA(IG.v(0,0,0.4));**

 **new MyGravityB(IG.v(0,0,-0.4));**

**}**

**class ParticleA extends IParticleAgent{ double thresholdB = 0; double repulsionB = 0;**

**}**

**class ParticleB extends IParticleAgent{ double thresholdA = 0; double repulsionA = 0;**

**}**

**class MyTensionA extends ITensionLine{**

 **MyTensionA(IParticleAgent p1, IParticleAgent p2){ super(p1,p2); }**

 **void update(){ if(IG.time()%10==0){ IVec p1 = pos1().cp(); IVec p2 = pos2().cp(); new ICurve(p1, p2).clr(IG.time()\*0.002); } }**

**}**

**class MyTensionB extends ITensionLine{**

 **MyTensionB(IParticleAgent p1, IParticleAgent p2){ super(p1,p2); }**

 **void update(){ if(IG.time()%10==0){ IVec p1 = pos1().cp(); IVec p2 = pos2().cp(); new ICurve(p1, p2).clr(IG.time()\*0.002);**

 **}**

 **}**

**}**

**class MyGravityA extends IAgent{ IVec gravity; MyGravityA(IVec g){ gravity=g; } void interact(IDynamics agent){ if(agent instanceof ParticleA){ IParticleAgent particleA = (ParticleA)agent; particleA.push(gravity); }**

 **}**

**}**

**class MyGravityB extends IAgent{ IVec gravity; MyGravityB(IVec g){ gravity=g; } void interact(IDynamics agent){ if(agent instanceof ParticleB){ IParticleAgent ParticleB = (ParticleB)agent; ParticleB.push(gravity); }**

 **}**

**}**

 **class RepulsionAgent extends IPointAgent{ double threshold = 10.0; double minDist = 1.0; double repulsion = 3.0;**

 **RepulsionAgent(IVec v){ super(v); }**

 **void interact(IDynamics agent){ if(agent instanceof IParticleAgent){ IParticleAgent particle = (IParticleAgent)agent; IVec dif = particle.pos().dif(pos());**

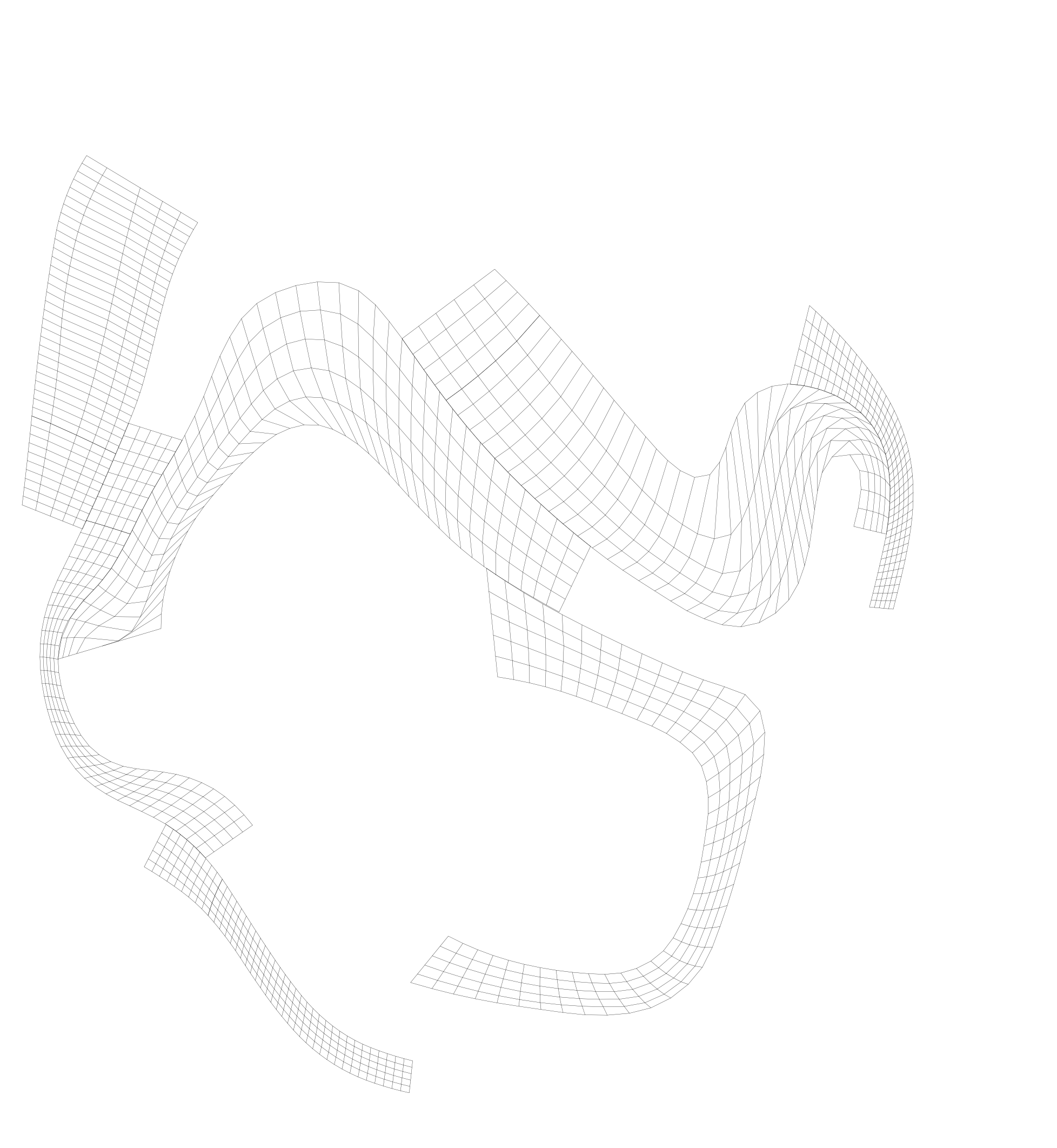

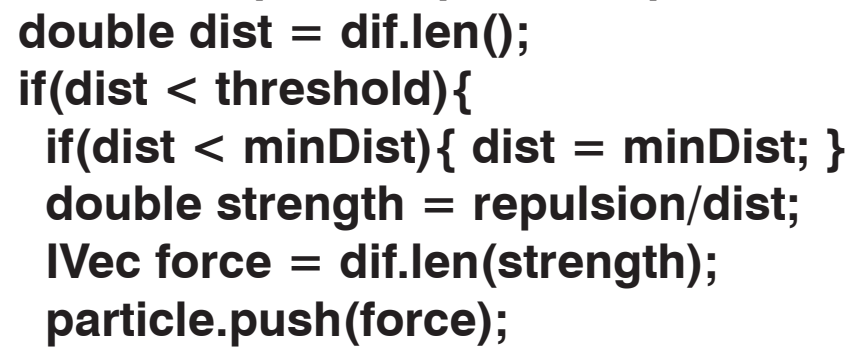

 **}**

 **}**

 **}** 

**}**

Initial Condition / A

Initial Condition / B

### Part2: IGEO Computation

Original Force of Gravity / Applied only in Z-Axis

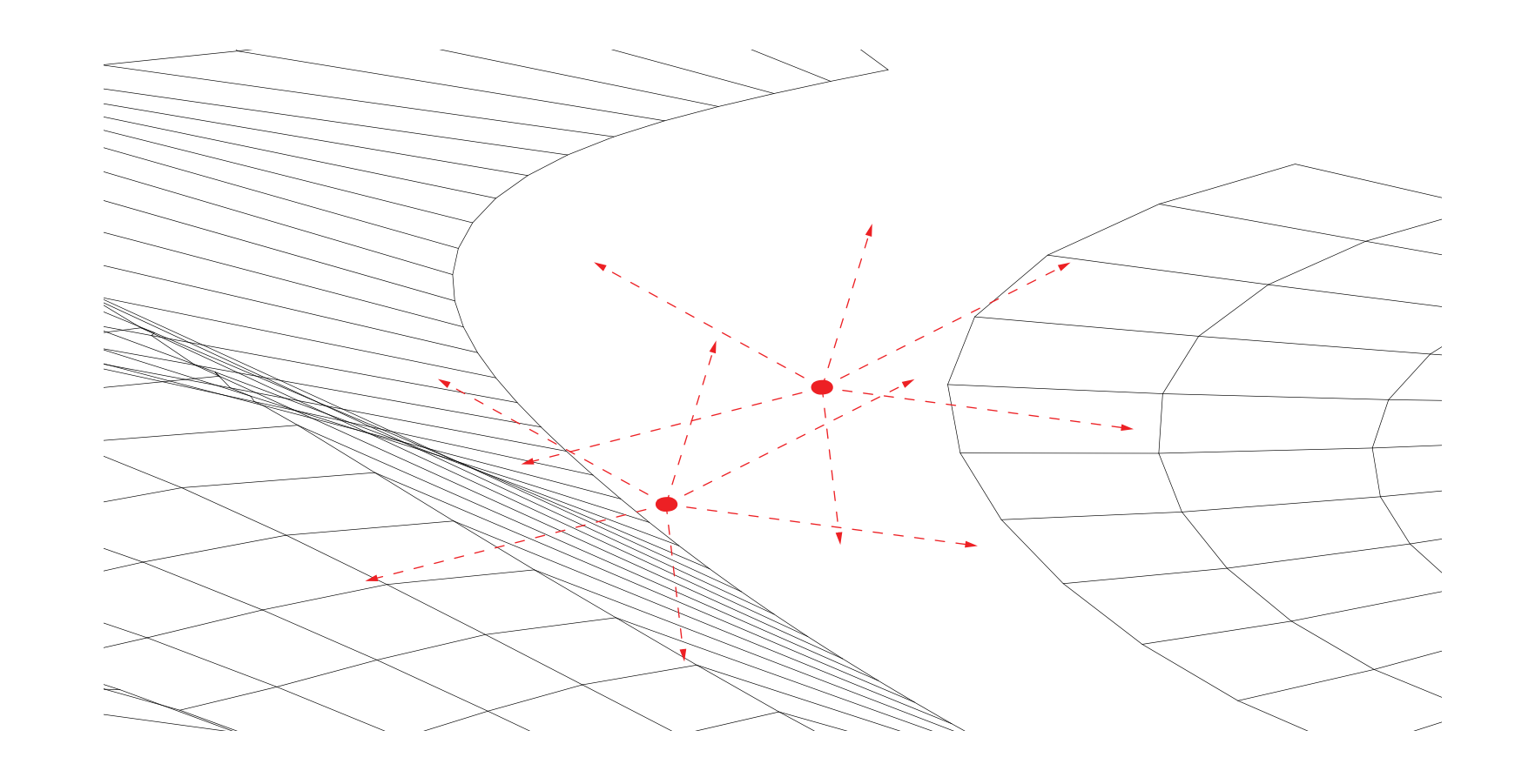

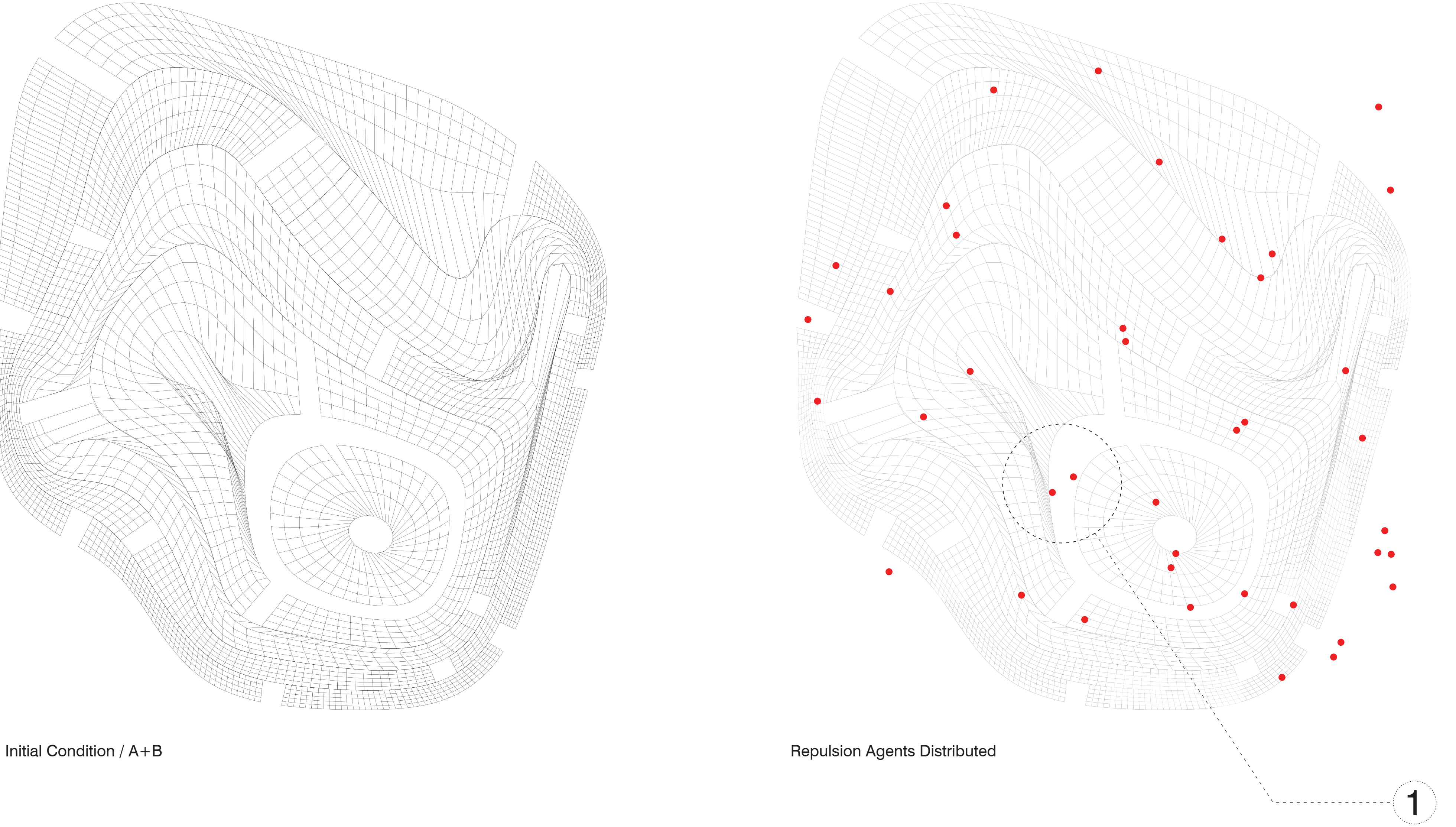

Repulson Agents Distributed

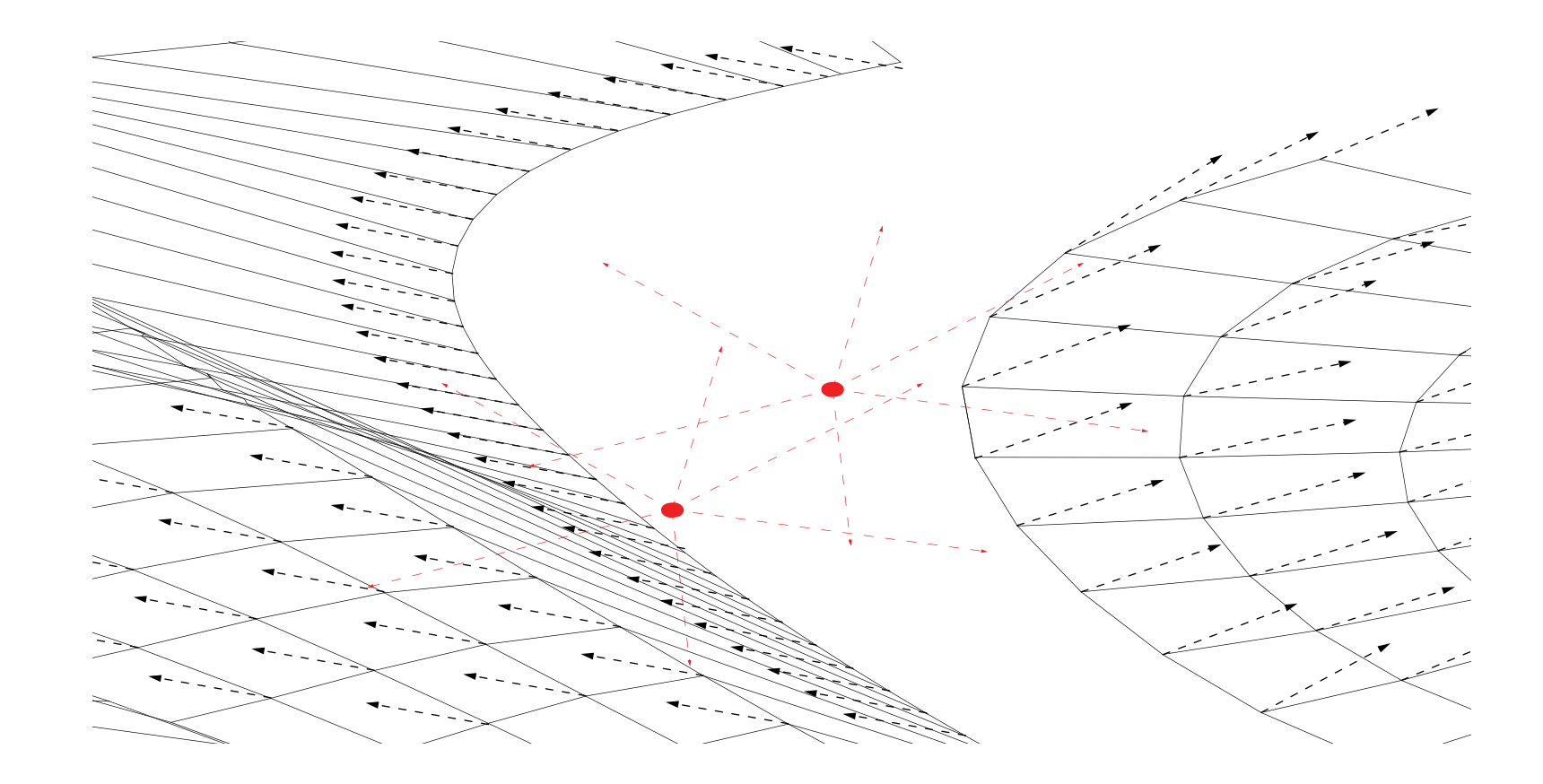

Combination of Repulson Agents and Gravity Force Applied

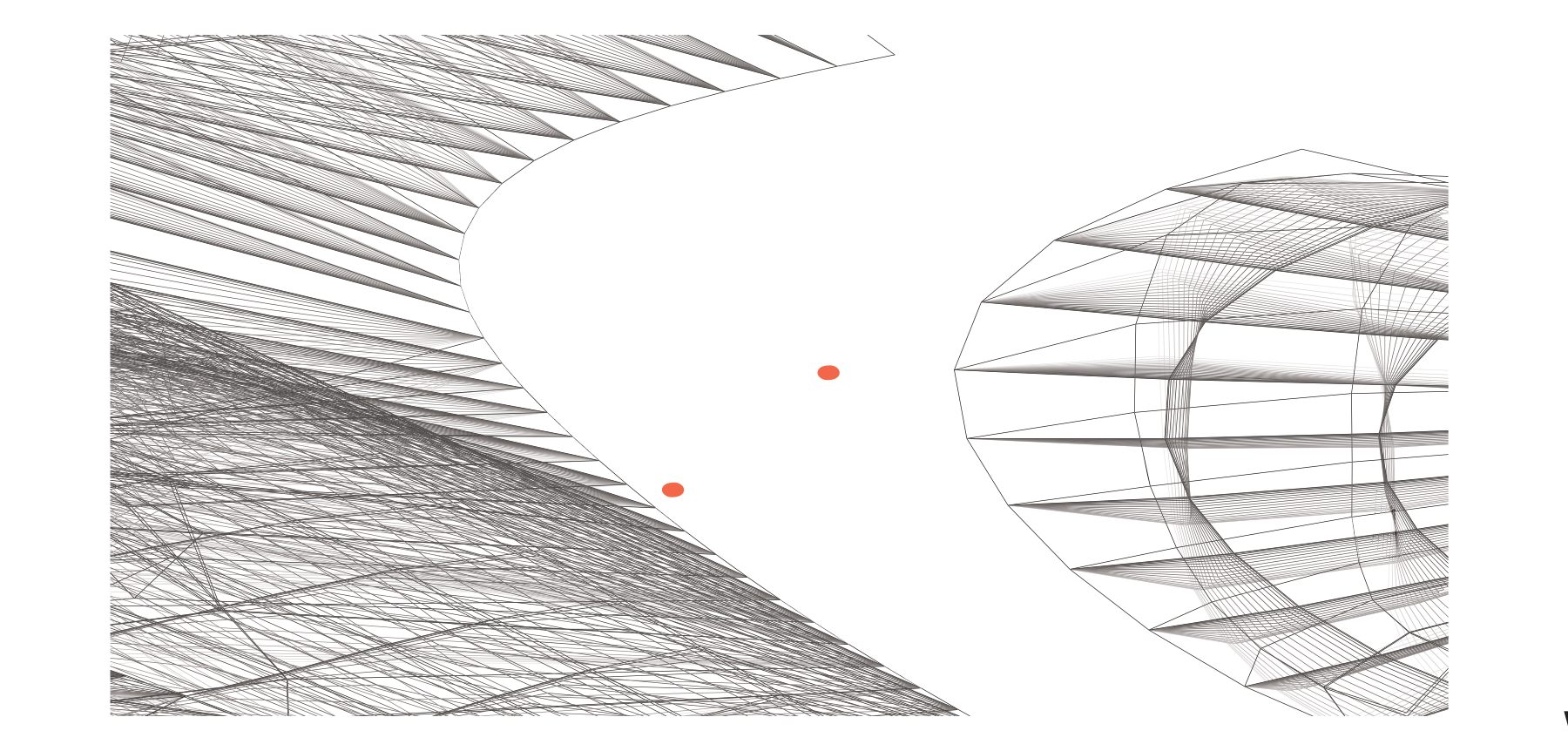

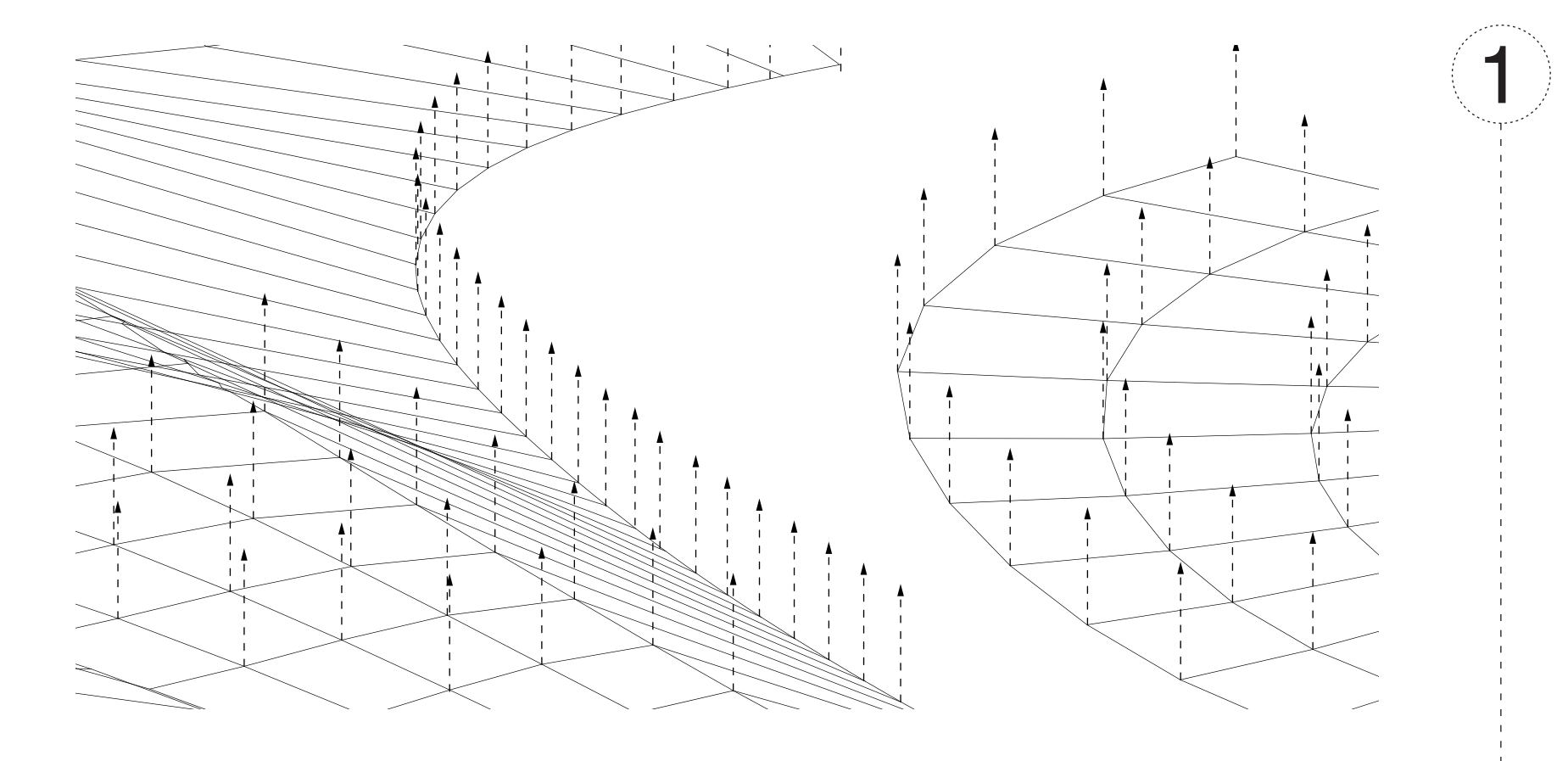

**import igeo.\*; import processing.opengl.\*;**

**void setup(){**

 **size(800,800,IG.GL); IG.open("Contour\_01\_032212.3dm"); IG.duration(500);**

 **ICurve[] lineA = IG.layer("A").curves(); IPoint[] pointA = IG.layer("A").points();**

 **ICurve[] lineB = IG.layer("B").curves(); IPoint[] pointB = IG.layer("B").points();**

 **for(int i=0; i < 40; i++){ new RepulsionAgent(IRand.pt(-60,-60,-5,60,60,5)).clr(1.,0,0); }**

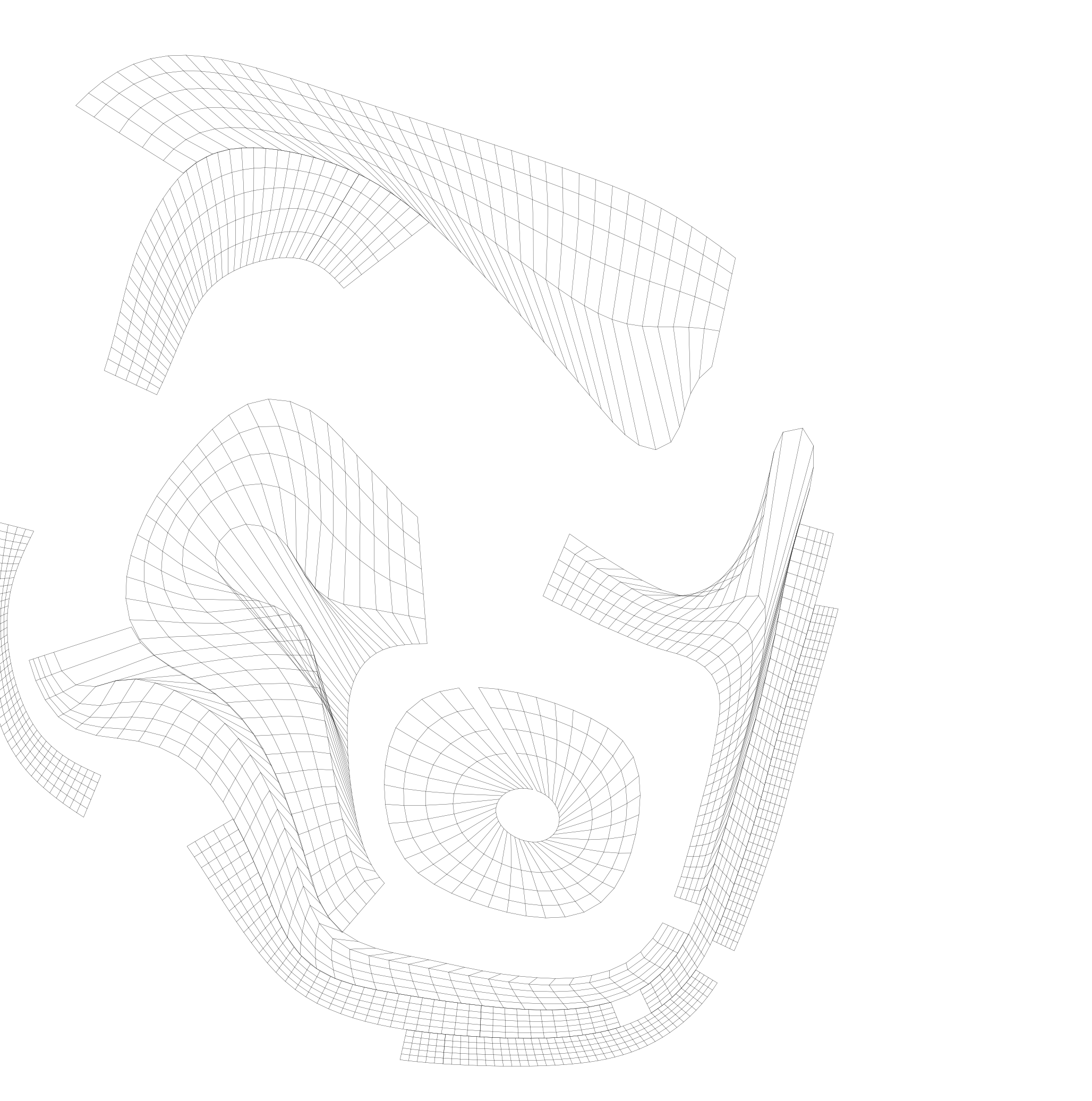

 **ITensileNet.particleClass(ParticleA.class); ITensileNet.tensionClass(MyTensionA.class); ITensileNet.create(lineA, pointA);**

 **ITensileNet.particleClass(ParticleB.class); ITensileNet.tensionClass(MyTensionB.class); ITensileNet.create(lineB, pointB);**

 **new MyGravityA(IG.v(0,0,0.4));**

 **new MyGravityB(IG.v(0,0,-0.4));**

**}**

**class ParticleA extends IParticleAgent{ double thresholdB = 0; double repulsionB = 0;**

**}**

**class ParticleB extends IParticleAgent{ double thresholdA = 0; double repulsionA = 0;**

**}**

**class MyTensionA extends ITensionLine{**

 **MyTensionA(IParticleAgent p1, IParticleAgent p2){ super(p1,p2); }**

```
 void update(){
 if(IG.time()%10==0){
  IVec p1 = pos1().cp();
  IVec p2 = pos2().cp();
  new ICurve(p1, p2).clr(IG.time()*0.002);
}
}
```
**}**

**class MyTensionB extends ITensionLine{**

 **MyTensionB(IParticleAgent p1, IParticleAgent p2){ super(p1,p2); }**

 **void update(){ if(IG.time()%10==0){ IVec p1 = pos1().cp(); IVec p2 = pos2().cp(); new ICurve(p1, p2).clr(IG.time()\*0.002);**

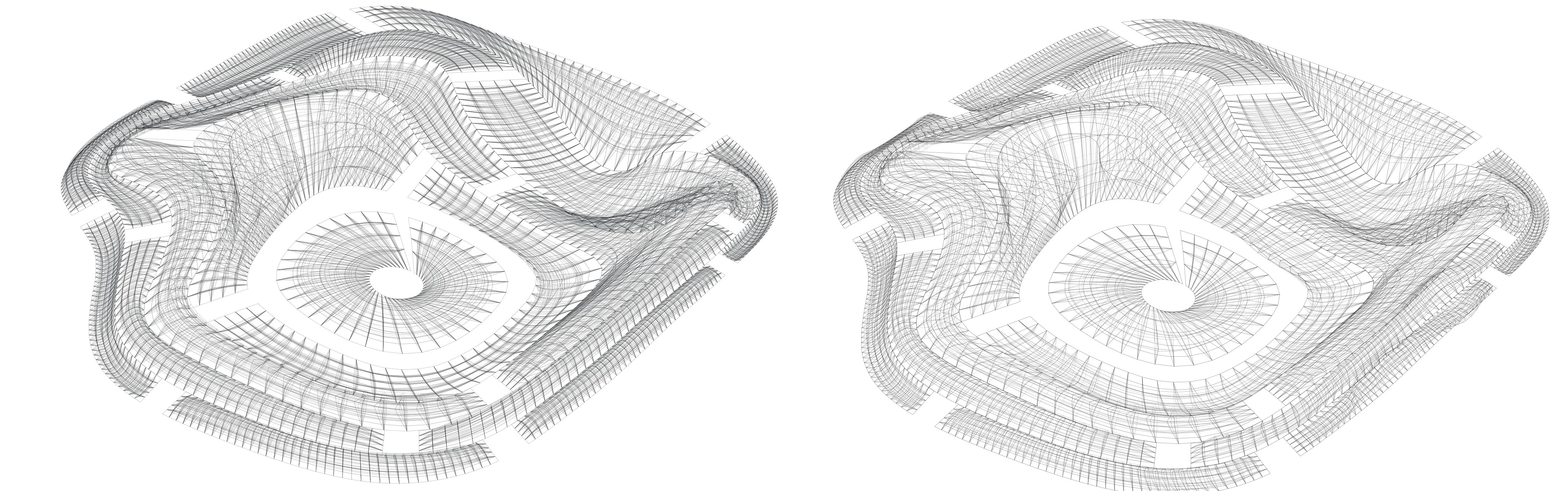

 **}**

 **}**

**}**

**class MyGravityA extends IAgent{ IVec gravity; MyGravityA(IVec g){ gravity=g; } void interact(IDynamics agent){ if(agent instanceof ParticleA){ IParticleAgent particleA = (ParticleA)agent; particleA.push(gravity); }**

 **}**

**}**

**class MyGravityB extends IAgent{ IVec gravity; MyGravityB(IVec g){ gravity=g; } void interact(IDynamics agent){ if(agent instanceof ParticleB){ IParticleAgent ParticleB = (ParticleB)agent; ParticleB.push(gravity); }**

 **}**

**}**

 **class RepulsionAgent extends IPointAgent{ double threshold = 10.0; double minDist = 1.0; double repulsion = 3.0;**

 **RepulsionAgent(IVec v){ super(v); }**

 **void interact(IDynamics agent){ if(agent instanceof IParticleAgent){ IParticleAgent particle = (IParticleAgent)agent; IVec dif = particle.pos().dif(pos());**

 **double dist = dif.len(); if(dist < threshold){ if(dist < minDist){ dist = minDist; } double strength = repulsion/dist; IVec force = dif.len(strength); particle.push(force);**

 **}**

 **}**

 **}** 

**}**

## Part2: IGEO Computation

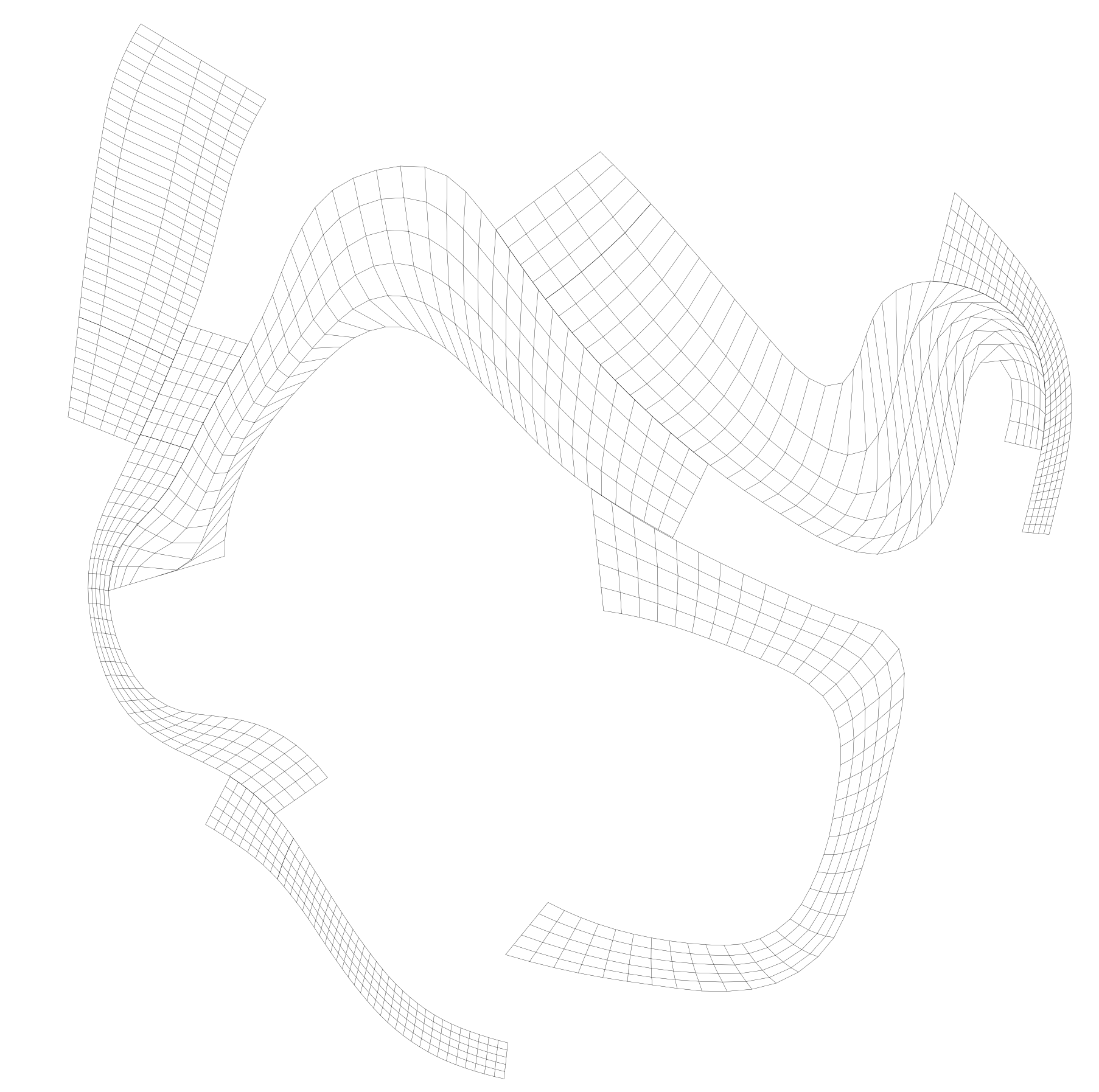

Duration 250 without Repulsion Duration 250 with Repulsion

Duration 500 without Repulsion Duration 500 with Repulsion